## Podpisz dźwięki

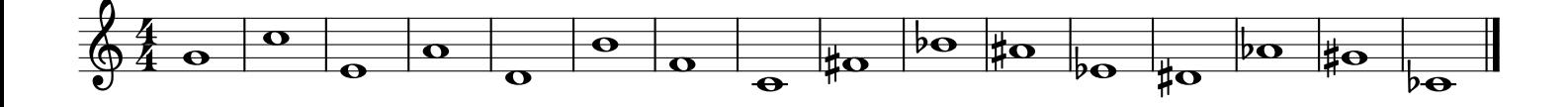